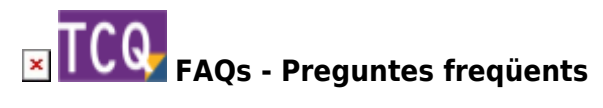

## **El codi introduït no correspon amb una PO ni amb una PA – Al arrossegar elements a TCQ**

Aquest missatge d'avís es produeix normalment quan es prova d'arrossegar a un pressupost de TCQ un element que no és una partida d'obra (PO) ni una partida alçada (PA).

A nivell de línia de pressupost, TCQ només permet arrossegar partides d'obra, partides alçades o conjunts de partides d'obra. No es poden arrossegar elements simples (mà d'obra, material, maquinària) ni elements compostos de material. Si realment voleu copiar elements simples a nivell de pressupost, [en aquesta consulta s'explica com fer-ho amb TCQ](http://wiki.itec.cat/doku.php?id=ca:faqs-preguntas-frecuentes:como-copiar-elementos-simples-nivel-presupuesto).

Aquest missatge d'avís també pot aparèixer si el codi FIEBDC-3 de l'element que s'està arrossegant no és correcte. En aquest cas contacteu amb el [Servei de suport](https://itec.cat/suport/contactar/) perquè us ajudin a localitzar i solucionar el problema.

## **Relacionat**

[Com copiar elements simples a nivell de pressupost](http://wiki.itec.cat/doku.php?id=ca:faqs-preguntas-frecuentes:como-copiar-elementos-simples-nivel-presupuesto)

## **Altres preguntes freqüents**

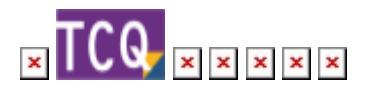

From: <http://wiki.itec.cat/> - **Wiki**

Permanent link:

**<http://wiki.itec.cat/doku.php?id=ca:faqs-preguntas-frecuentes:codigo-introducido-no-corresponde-po-ni-pa-arrastrar-elementos-tcq>**

Last update: **2024/02/29 09:24**